## **Table of Contents**

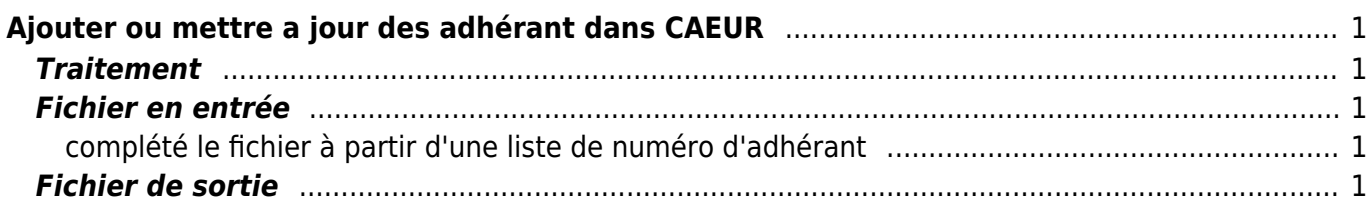

Last update: 2018/09/08 16:35 work:logiciel\_usineretraite:caeur:creation\_mise\_a\_jour\_adherent https://daisy-street.fr/dokuwiki/doku.php?id=work:logiciel\_usineretraite:caeur:creation\_mise\_a\_jour\_adherent

https://daisy-street.fr/dokuwiki/ Printed on 2024/05/16 02:41

# <span id="page-2-0"></span>**Ajouter ou mettre a jour des adhérant dans CAEUR**

## <span id="page-2-1"></span>**Traitement**

le JECADA1 est un traitement a la demande MVS qui génére 3 fichiers de mise a jour du référentiel CAEUR (BAC,BRAF,TIERS)

puis comme de manière journalière , les traitements NT suivant sont a lancer

- TCRSJ11 pour BREF met a jour CAEUR
- TCRSJ12 pour BAC met a jour CAEUR
- TCRS|13 pour TIERS met a jour CAEUR

## <span id="page-2-2"></span>**Fichier en entrée**

TPFAP.ISKI1.ECADA1.S020.EECATF1

il contient une liste d'identifiant entreprise fonctionnelle tel que

ENTIFEN 00005268186

#### <span id="page-2-3"></span>**complété le fichier à partir d'une liste de numéro d'adhérant**

```
select ent.ID_FONC_ENTP
from TRENENT ent
inner join TRENADH adh
on adh.ID_TECH_UR_ENTP = ent.ID_TECH_UR_ENTP
where adh.ID TECH UR ADHR in (
...liste adhérants...
)
```
### <span id="page-2-4"></span>**Fichier de sortie**

**BAC** 

TPFAP.ISKI1.ECADA1.S040.SECATF1

BREF

TPFAP.ISKI1.ECADA1.S040.SECATF2

#### TIERS

#### TPFAP.ISKI1.ECADA1.S040.SECATF3

From: <https://daisy-street.fr/dokuwiki/> - **HomeWiki**

Permanent link: **[https://daisy-street.fr/dokuwiki/doku.php?id=work:logiciel\\_usineretraite:caeur:creation\\_mise\\_a\\_jour\\_adherent](https://daisy-street.fr/dokuwiki/doku.php?id=work:logiciel_usineretraite:caeur:creation_mise_a_jour_adherent)**

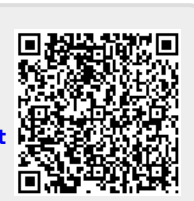

Last update: **2018/09/08 16:35**